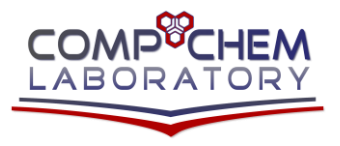

 $\mathcal{O}(\mathcal{E}^{\mathcal{E}})$  ,  $\mathcal{O}(\mathcal{E}^{\mathcal{E}})$ 

Computational Chemistry Laboratory Chemistry Department – Faculty of Science Minia University – Minia – Egypt Web: www.compchem.net Email: admin@compchem.net

## **LINUX COMMANDS**

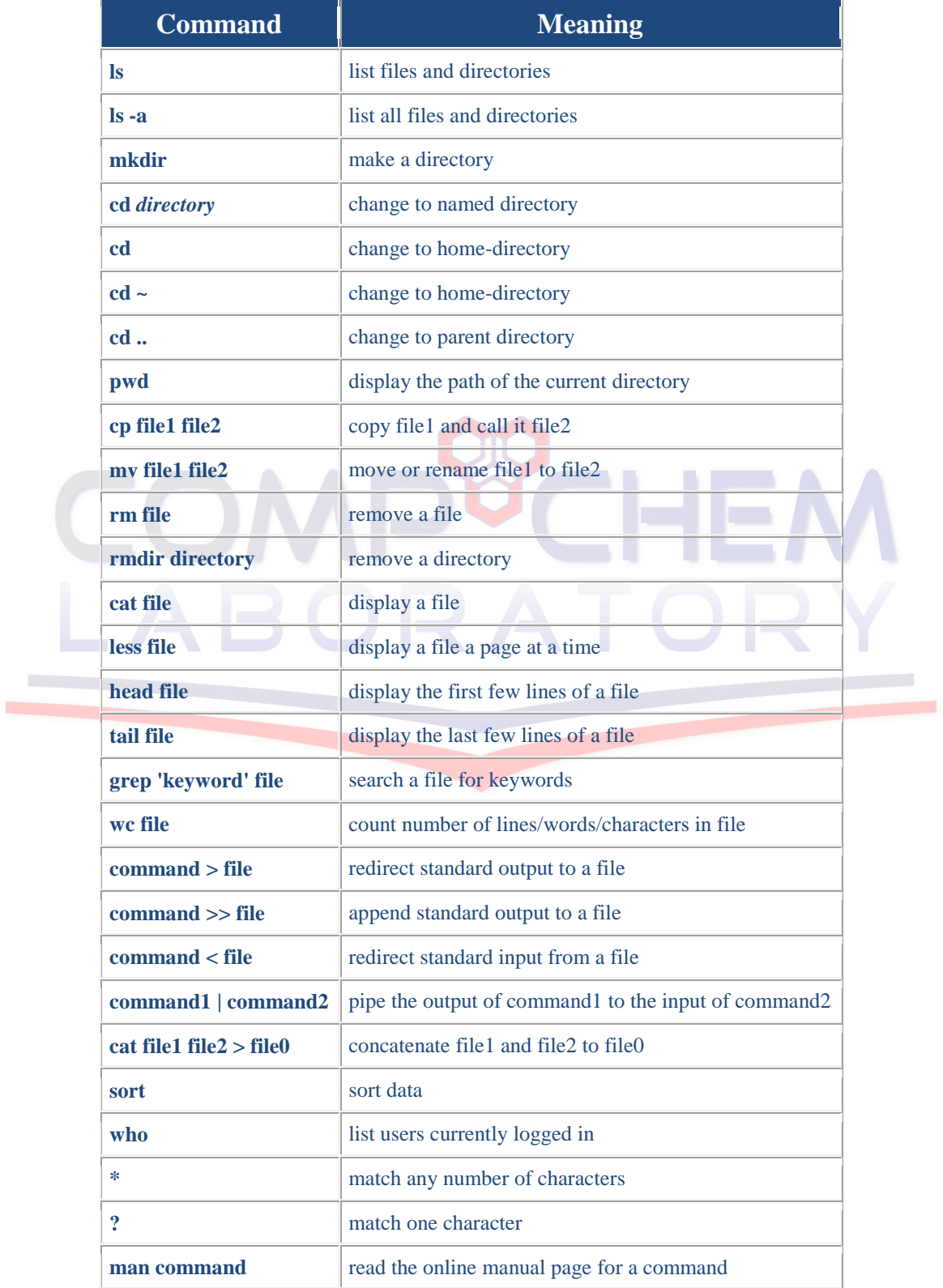

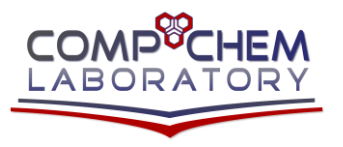

m m

Computational Chemistry Laboratory Chemistry Department – Faculty of Science Minia University – Minia – Egypt Web: www.compchem.net Email: admin@compchem.net

Phone: 002 010 24161444 Fax: 002 086 2342601

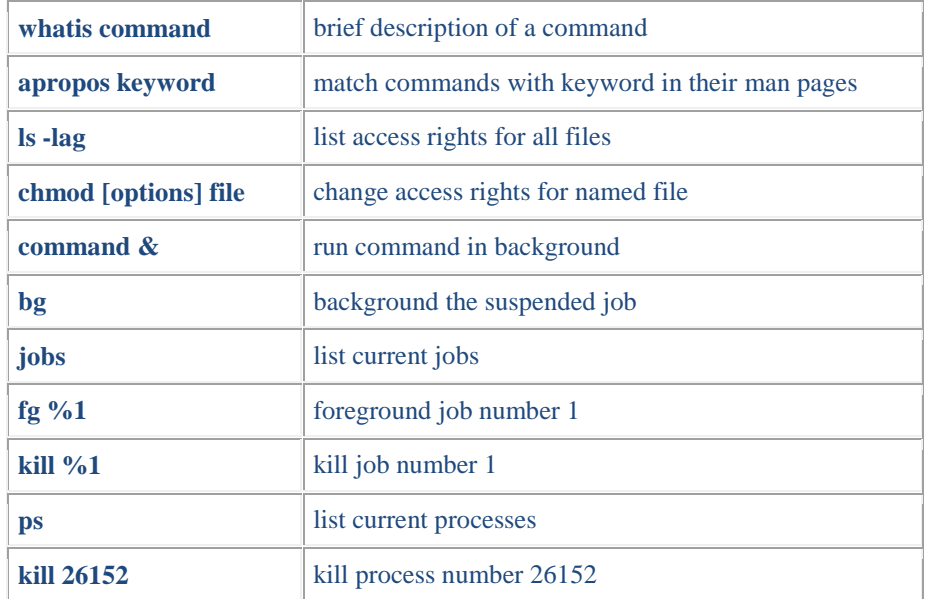